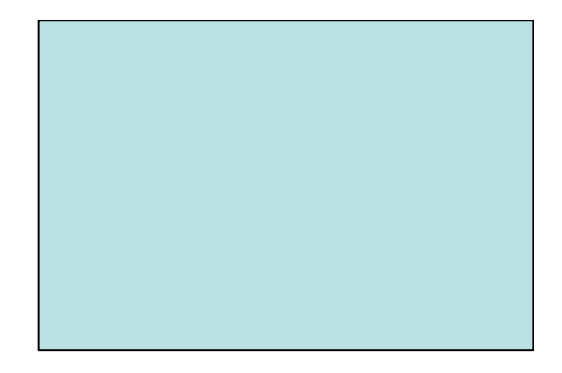

#### **Modificadores de Tipos**

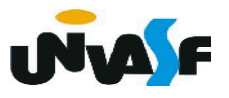

#### **Modificadores de Tipos**

Palavras reservadas:

- **signed (com sinal)**
- **unsigned (sem sinal)**
- **long (expande faixa de valores)**
- **short (contrai faixa de valores)**

Exemplo: unsigned char letra; long int numero1, numero2;

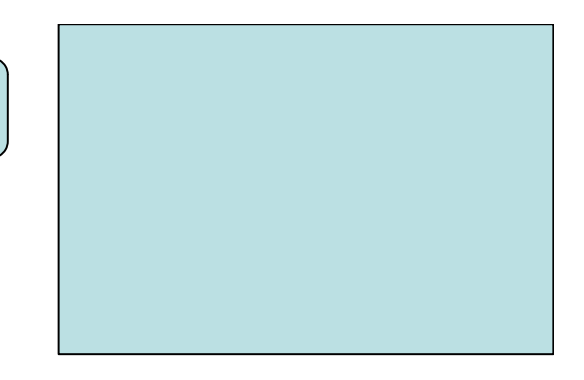

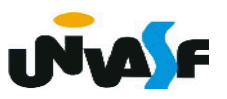

#### **Tipos de dados definidos no padrão ANSI**

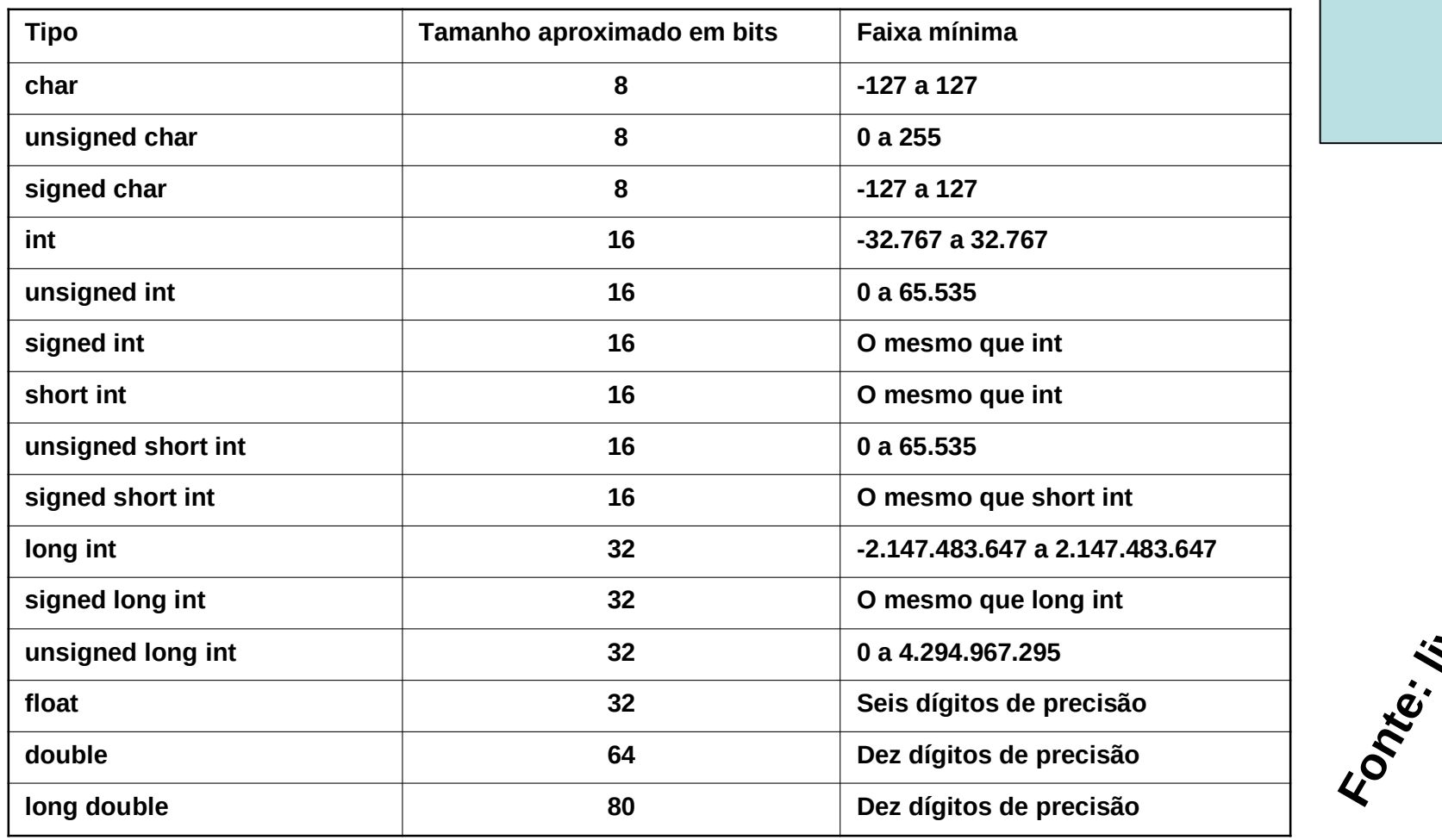

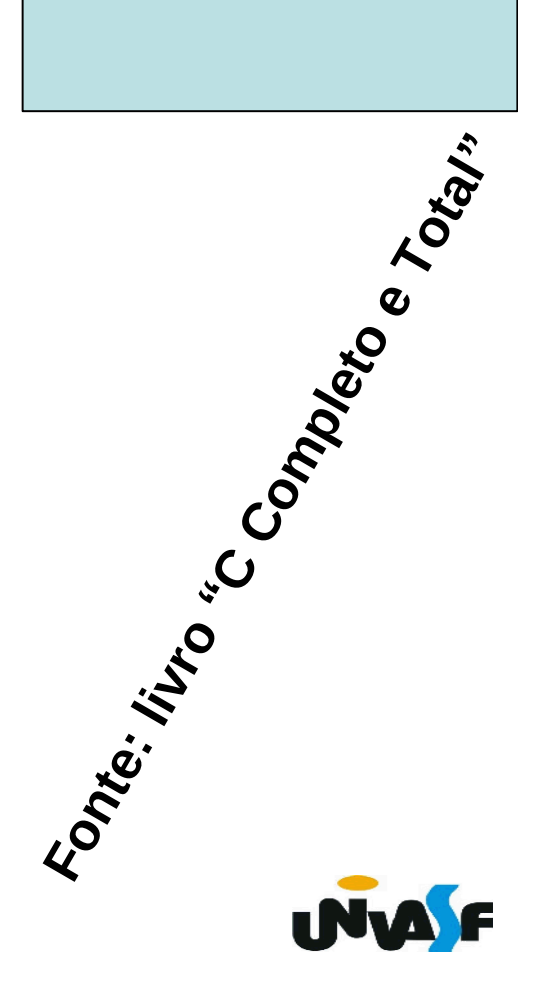

```
\#include \leqstdio.h>
int main()
\left\{ \right.char c:
   int i,
    short int si;
                           Função que recebe a palavra reservada referente 
    a um tipo primitivo (com ou sem modificador de tipo) 
                              ou um identificador de uma variável e 
    long int li;
                           retorna o número de bytes reservado na memória 
    float f;
                               para o armazenamento da mesma.double d;
    print(f('char % d \n\le  x, x);
    print(f("int %d \n\ln" , sizeof(i));printf("short int %d \n", sizeof(si));
    printf("unsigned int %d \n", sizeof(ui));
    printf("long int %d \n", sizeof(li));
    printf("float %d \n", sizeof(f));
    print(f('double %d \n\, n'',sizeof(d));printf("double %d", sizeof(double));
```
### **Conversão de Tipos**

 $\rightarrow$  Implícita  $\rightarrow$  dos tipos menores para os tipos maiores

Exemplos:

 $char \rightarrow int$  $int \rightarrow$  long int float  $\rightarrow$  double

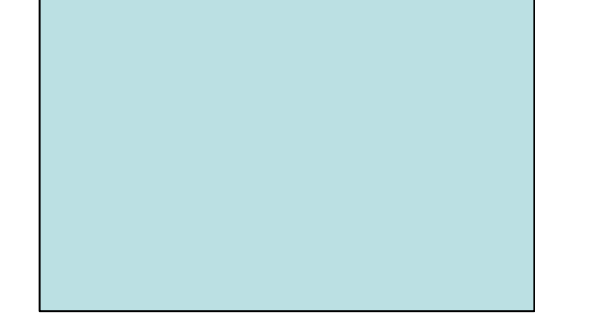

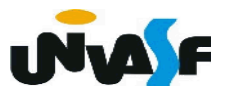

```
\#include \lestdio.h>
int main ()
        int a;
         char b;
         b = 'B';
         printf ("nº de bytes da variavel b = %d\n\| \n\, sizeof (b));
         printf ("conteudo da variavel b = \frac{6}{3}(n", b);
         a=b;
         printf ("nº de bytes da variavel a = \frac{1}{2}a), sizeof (a));
         printf ("conteudo da variavel a = \frac{6}{3});
```
#### **Conversão de Tipos**

 $\rightarrow$  **Explícita**  $\rightarrow$  de tipos maiores para tipos menores, utilizando *cast* **(modelador)**.

Exemplos:

 $int \rightarrow char$  $double \rightarrow float$ 

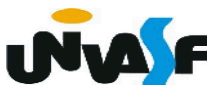

# #include <stdio.h>  $int$  main () int a; char b;  $a=120$ ; /\*120(DEC) == ...0000000001111000(BIN)\*/ printf ("nº de bytes da variavel a = %ld\n", sizeof  $(a)$ ); printf ("conteudo da variavel  $a = \frac{6}{3}$ );  $b = (char)a$ ; /\*Sem perda de dados. Pois, 01111000(BIN) == 120(DEC)\*/ printf ("nº de bytes da variavel  $b = %ld\n$ ", sizeof  $(b)$ ); printf ("conteudo da variavel  $b = \frac{6}{3}$ (n", b);

```
#include <stdio.h>
int main ()
    int a;char b;
    a=365; /*365(DEC) == 101101101(BIN)*/
    printf ("nº de bytes da variavel a = %ld\n", sizeof (a));
    printf ("conteudo da variavel a = \frac{6}{3});
    b = (char)a; /*Com perda de dados. Pois, 01101101(BIN) == 109(DEC)*/
    printf ("n^{\circ} de bytes da variavel b = %ld\n", sizeof (b));
    printf ("conteudo da variavel b = \frac{6}{3});
```
#### **Exercício**

Construa um programa, na linguagem C, que receba através da entrada padrão um valor inteiro pertencente ao intervalo [0,255] e a posição do bit que se deseja saber o valor, o programa deve escrever na saída padrão o valor do bit solicitado.

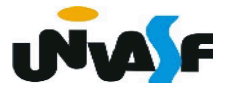

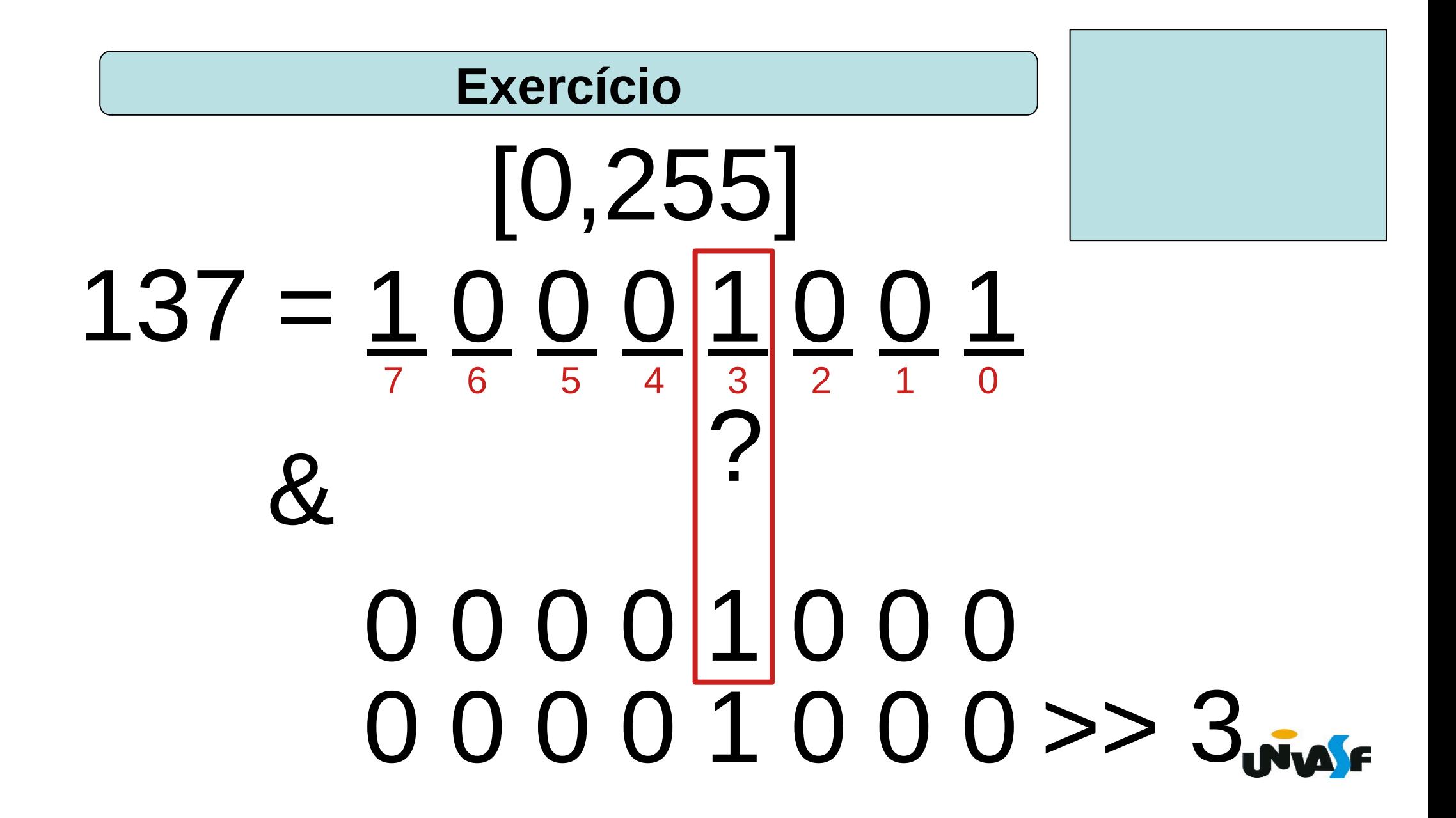

```
#include <stdio.h>
int main ()
```

```
int desloca, valor byte, aux=1;
printf("\nDigite um numero pertencente ao intervalo [0,255]: ");
scanf("%d", \&valor byte);
printf(" \n\infty) o bit a testar(0 a 7): ");
scanf("%d", &desloca);
aux = aux \ll desiredvalor byte = valor byte \& aux;
valor byte = valor byte \gg desloca;
printf("n0 valor do bit eh %d\nu", valor byte);
```
#### $\#include$   $\lt$ stdio.h>  $int$  main ()

```
unsigned char desloca, valor byte, aux=1;
print(f''\n\in \text{un numero pertencente ao interval } [0, 255]: ");scanf("%hhu", &valor byte);
print(f(" \n\in \text{obit a testar}(0 a 7) : ");scanf("%hhu", &desloca);
aux = aux \ll desired.valor byte = valor byte \& aux;
valor byte = valor byte \gg desloca;
printf("\n0 valor do bit eh %hhu\n", valor byte);
```
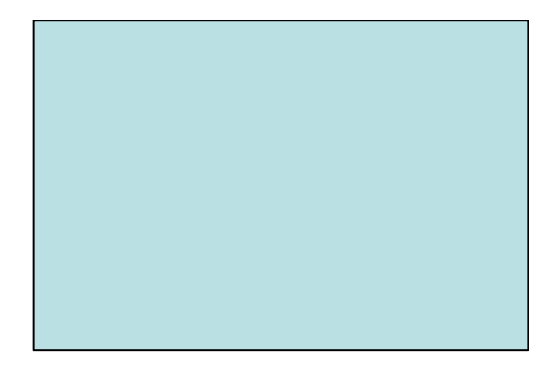

# **Funções Matemáticas Operador Condicional**

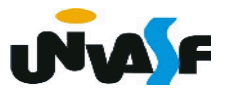

```
\rightarrow abs () /*#include <math.h>*/
```

```
★ Calcula o valor absoluto de um inteiro.
Sintaxe:
                int abs (int);
Exemplo:
                 int i;
                 i = -8;
                 printf ("%d", abs(i)); 
                  /*escreve na tela 8*/
             Tipo de retorno
                        Parâmetros
```
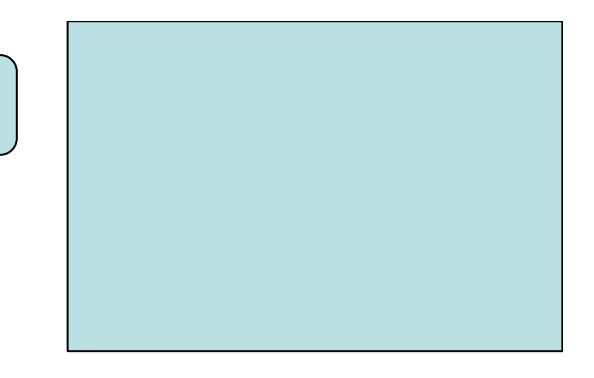

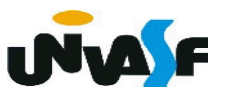

 $\rightarrow$  *fabs ()* /\*#include <math.h>\*/

**★ Calcula o valor absoluto de um valor real.** 

Sintaxe:

float fabs (float);

```
Exemplo: ...
```

```
float f;
f = -3.7;
 printf ("%f", fabs(f)); 
/*escreve na tela 3.70000*/
```
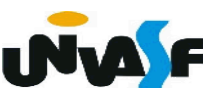

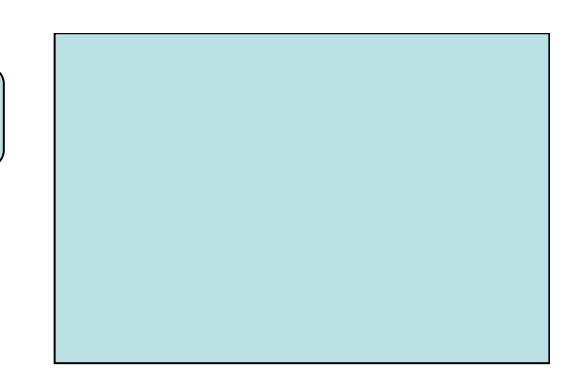

 $\rightarrow$  pow () /\*#include <math.h>\*/

**+ Potenciação xy.** 

Sintaxe:

double pow (double x, double y);

Exemplo:

printf ("%.2lf", pow(2, 3)); /\* escreve na tela 8.00 \*/ printf ("%.2f", (float)pow(2, 3)); /\* escreve na tela 8.00 \*/

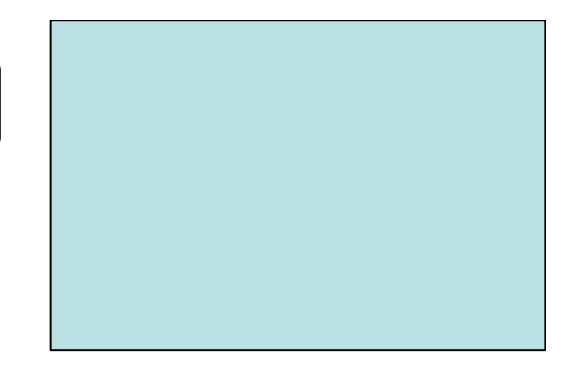

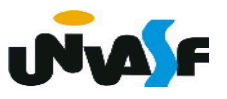

- $\rightarrow$  *sqrt ()* /\*#include <math.h>\*/
	- Raiz quadrada.
	- Sintaxe:

double sqrt (double);

Exemplo: ...

printf ("%.3lf", sqrt(9)); /\* escreve na tela 3.000 \*/ printf ("%d", (int)sqrt(9)); /\* escreve na tela 3 \*/

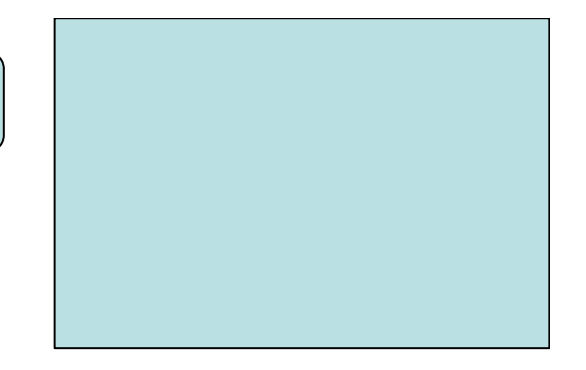

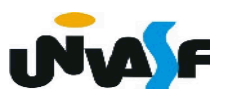

- $\rightarrow$  *log ()* /\*#include <math.h>\*/
	- **Logarítmo natural.**
	- Sintaxe:

double log (double);

Exemplo: ...

printf ("%.1lf", log(30)); /\* escreve na tela 3.4 \*/

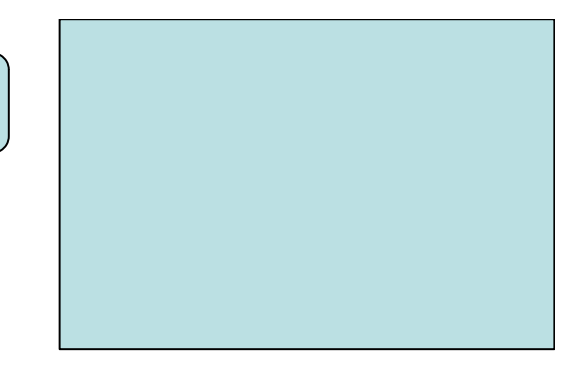

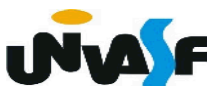

- $\rightarrow$  *log10 ()* /\*#include <math.h>\*/
	- **Logarítmo na base 10.**
	- Sintaxe:

double log10 (double);

Exemplo: ...

printf ("%.3lf", log10(30)); /\* escreve na tela 1.477 \*/

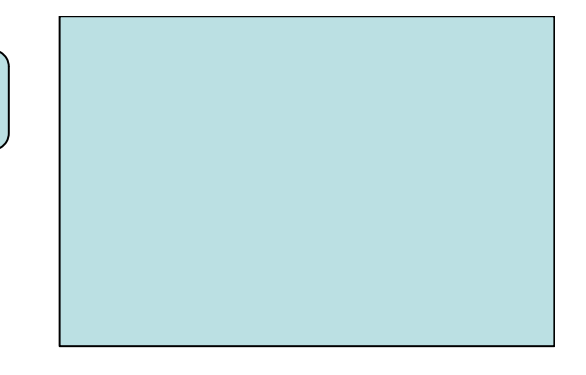

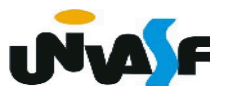

 $\rightarrow$  *cos ()* /\*#include <math.h>\*/

- Cosseno.
- Sintaxe:

double cos (double x); /\* x em radianos \*/

Exemplo: ...

printf ("%.2lf", cos(3.141592/4)); /\* escreve na tela 0.71 \*/

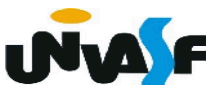

 $\rightarrow$  sin () /\*#include <math.h>\*/

- Seno.
- Sintaxe:

double sin (double x); /\* x em radianos \*/

Exemplo: ...

printf ("%.2lf", sin(3.141592/3)); /\* escreve na tela 0.87 \*/

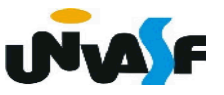

 $\rightarrow$  tan () /\*#include <math.h>\*/

- $\overline{\phantom{a}}$  Tangente.
- Sintaxe:

double tan (double x); /\* x em radianos \*/

Exemplo: ...

printf ("%.2lf", tan(3.141592/5)); /\* escreve na tela 0.73 \*/

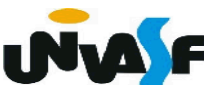

#### **Exercício**

Construa um programa, na linguagem C, que receba através da entrada padrão um valor real para *x* e avalie a expressão  $\sqrt{(3 + x)^3 * 5}$ , apresentando o resultado da avaliação na saída padrão.

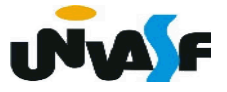